## Step 1 - How to download free Music from different Websites with Browsers Introduction

 If you have Windows 10, the default Browser is Microsoft Edge. And the Icon is on your Taskbar. But, it also has Internet Explorer Browser. You have to search to find Internet Explorer. I have on-line training for Browsers that shows you how to search to find Internet Explorer. Also, Microsoft **Edge and Internet Explorer have the default Search** called Bing. You can change the Search to Google, which I recommend. The on-line training shows how to change the search. Next is how to get to my on-line training for Browsers.

If your on my Website, hover over SECOND
 COURSES and you see BROWSERS and click on it to
 go to my on-line training for Browsers. Next
 explains more about Internet Explorer.

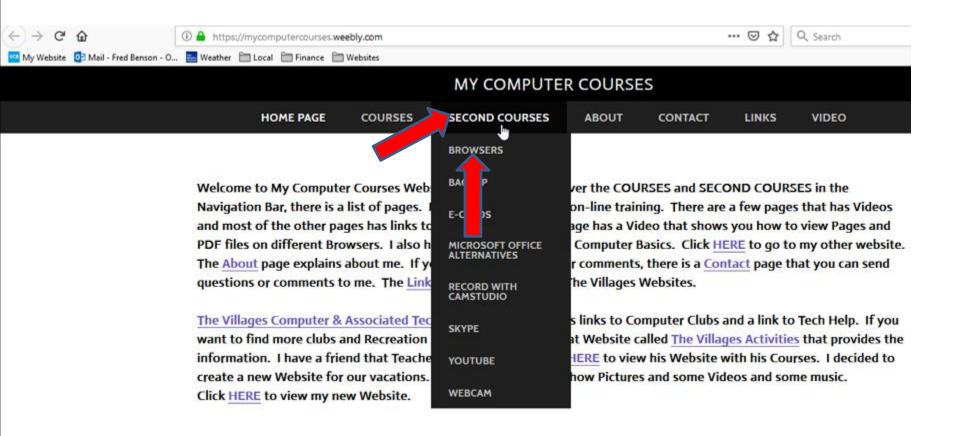

- If you have Windows 7 or Windows 8.1 vs.
  Windows 10, Internet Explorer is the default Browser on Windows 7 and Windows 8.1.
- If you don't have other Browsers, I recommend you download two Browsers, like Firefox, Google Chrome or Opera. My on-line training for Browsers also shows you how to download other Browsers.
- If you want other Music on your Computer, you can download free Music from different Websites.
- The Parts below the Step 1 shows you how to download free Music from different Websites with other Browsers. This is the End of Step 1 Introduction.